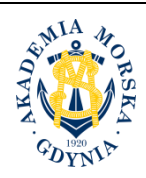

**AKADEMIA MORSKA W GDYNI Wydział Przedsiębiorczości i Towaroznawstwa**

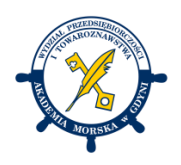

## **KARTA PRZEDMIOTU**

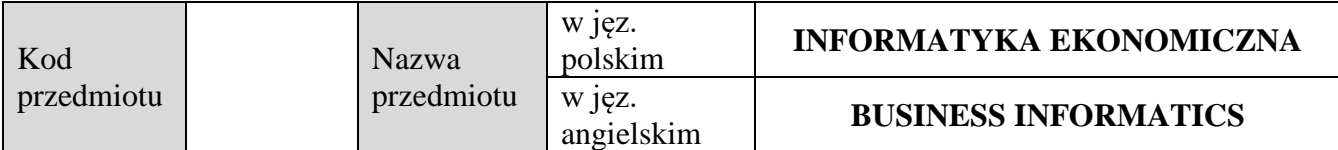

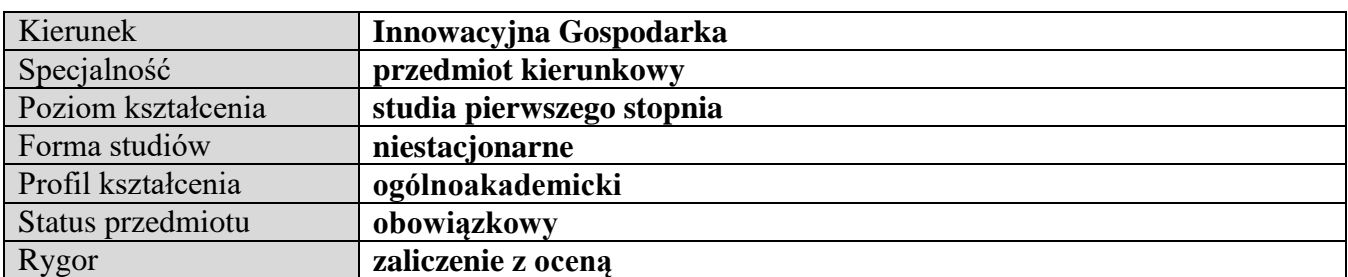

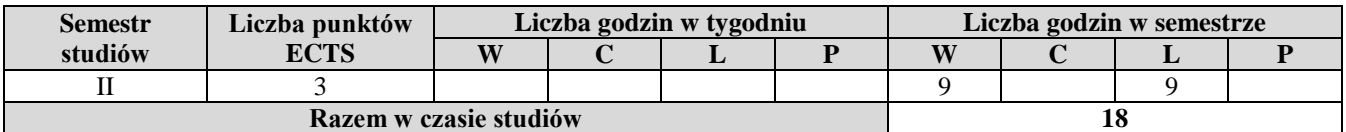

**Wymagania w zakresie wiedzy, umiejętności i innych kompetencji** Podstawowa znajomość zasad funkcjonowania sieci Internet.

## **Cele przedmiotu**

Poznanie roli informatyki w nowoczesnej gospodarce elektronicznej oraz podstaw biznesu elektronicznego. Praktyczne zapoznanie studentów z podstawowymi zasadami funkcjonowania firmowych witryn internetowych.

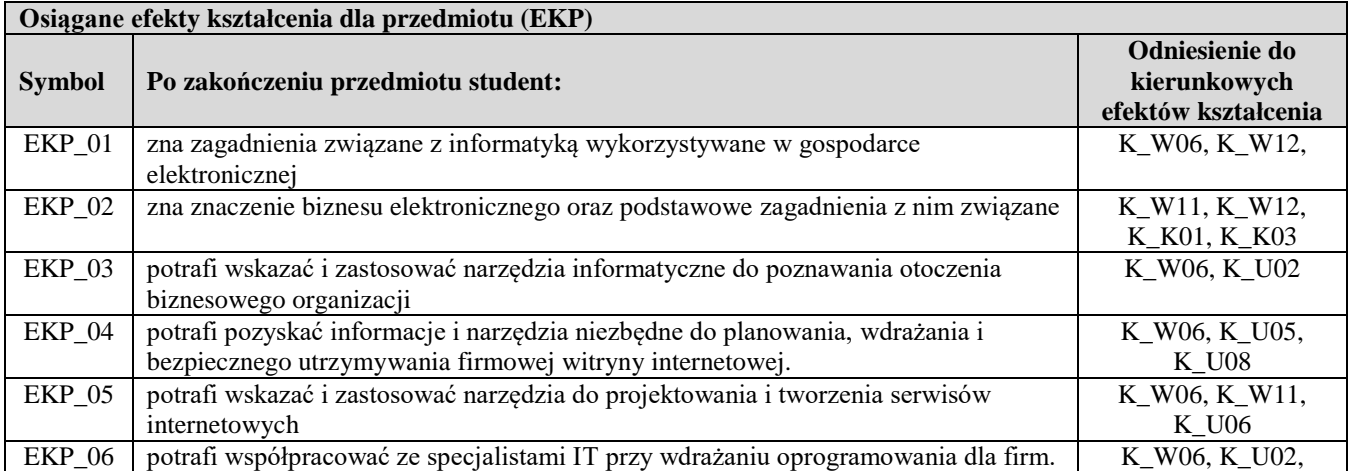

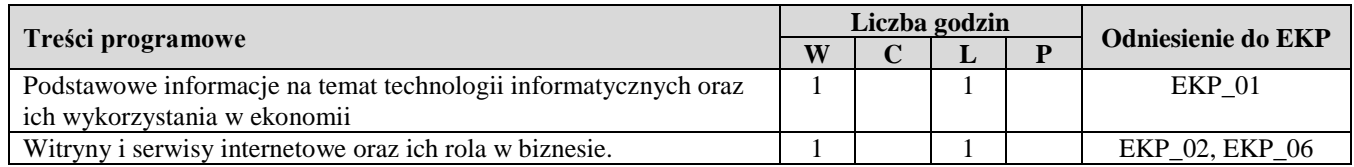

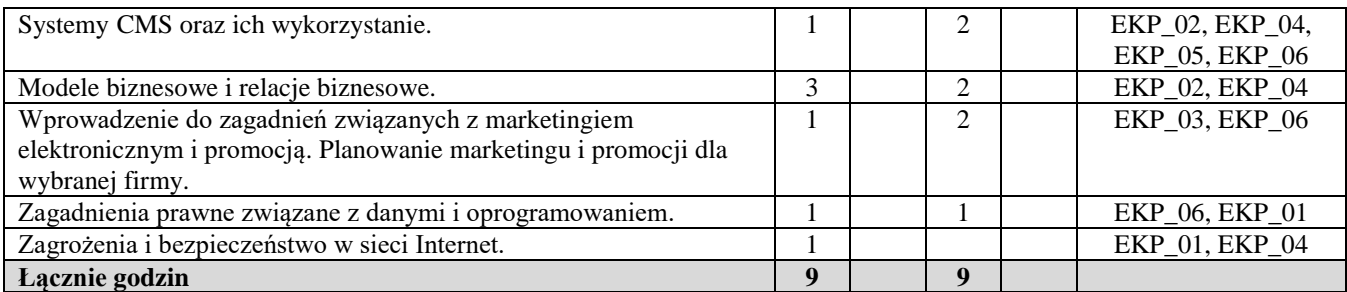

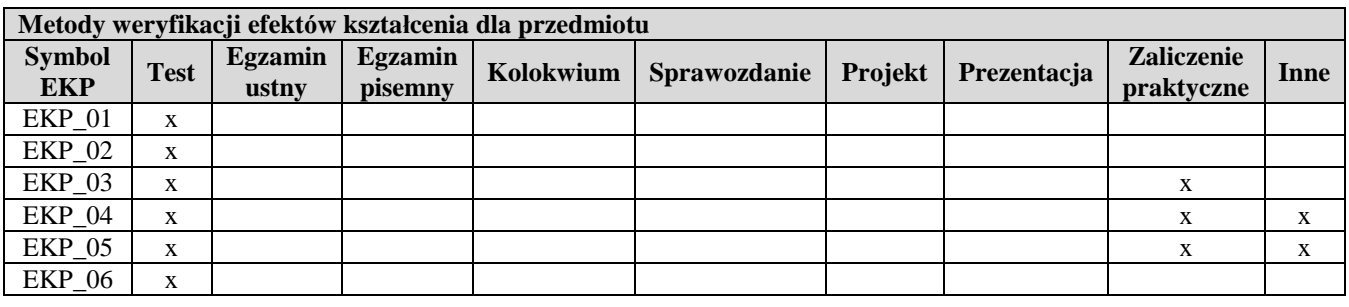

## **Kryteria zaliczenia przedmiotu**

Zaliczenie laboratoriów (ZL), w tym projekty i praca praktyczna. Należy zdobyć co najmniej 60% punktów możliwych do zdobycia.

Zaliczenie pisemne wykładu (ZW): należy zdobyć co najmniej 60% punktów możliwych do zdobycia. Ocena końcowa jest średnią ważoną: 40%ZW+60%ZL

Uwaga: student otrzymuje ocenę powyżej dostatecznej, jeżeli uzyskane efekty kształcenia przekraczają wymagane minimum.

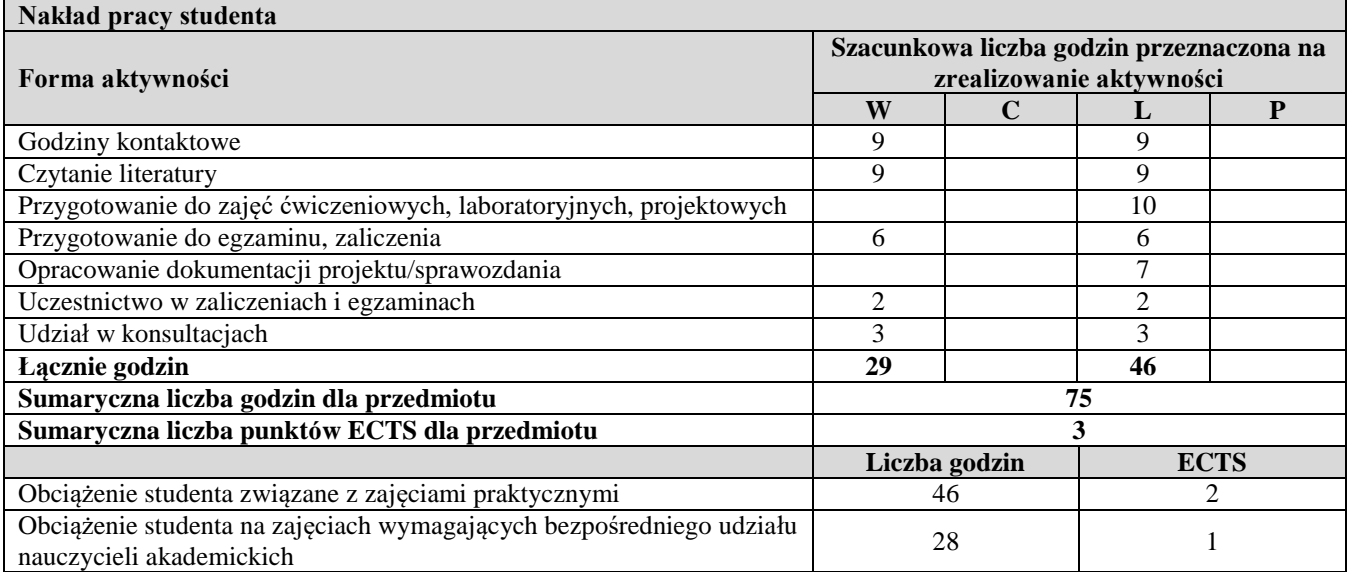

## **Literatura podstawowa**

Dutko M. (red.), *Biblia e-biznesu. Nowy Testament,* Onepress, Gliwice, 2016 Frankowski P., *CMS. Jak szybko i łatwo stworzyć stronę WWW i zarządzać nią*, Helion 2007 Sala P., Królewski J., *E-marketing. Współczesne trendy. Pakiet startowy,* PWN, Warszawa, 2016 Cendrowska B., A. Sokół, P. Żylińska, *e-Markieting dla małych i średnich przedsiębiorstw*, CeDeWu, Warszawa 2014 **Literatura uzupełniająca** Bonek T., Smaga M., *Biznes w Internecie*, Wolter Kluwers Polska S.A., Warszawa, 2012 Maciorowski A., *E-marketing w praktyce. Strategie skutecznej promocji online, SamoSedno*, Edgar, Warszawa 2013 Frąckiewicz E,, *Marketing internetowy*, WN PWN, Warszawa 2006 Królewski J., P. Sala, *e-Marketing. Współczesne trendy*, WN PWN, Warszawa 2014

Golat R., *Internet – aspekty prawne*, Difin, Warszawa 2003

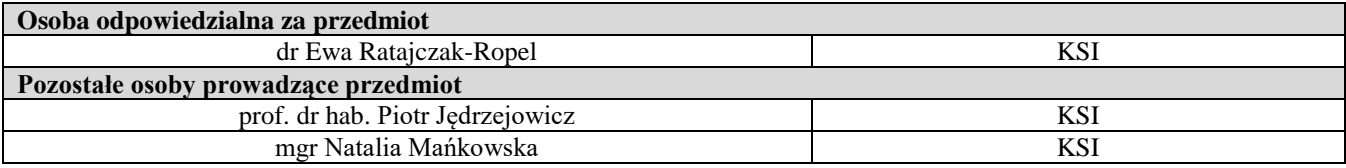